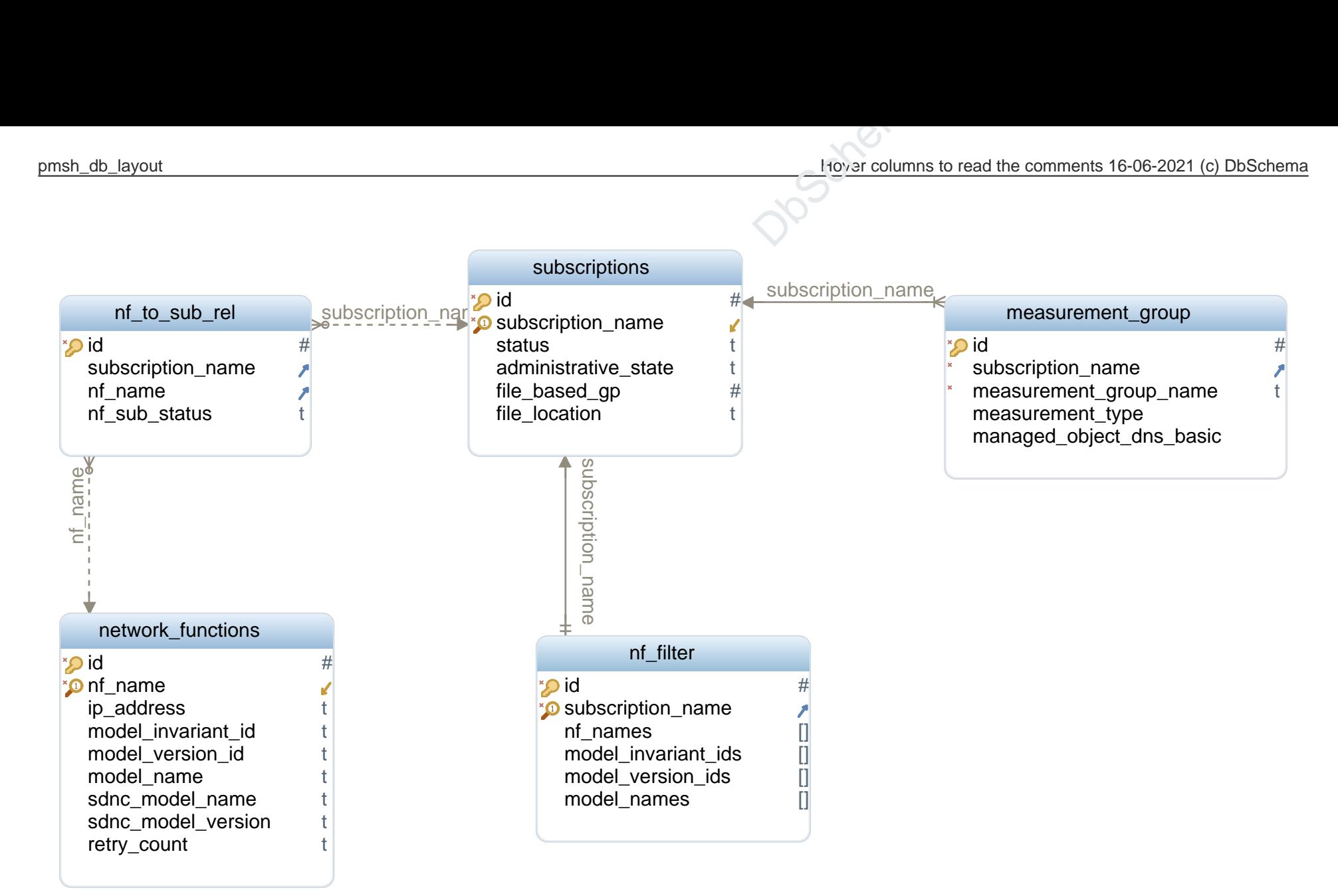

## pmsh\_db\_layout

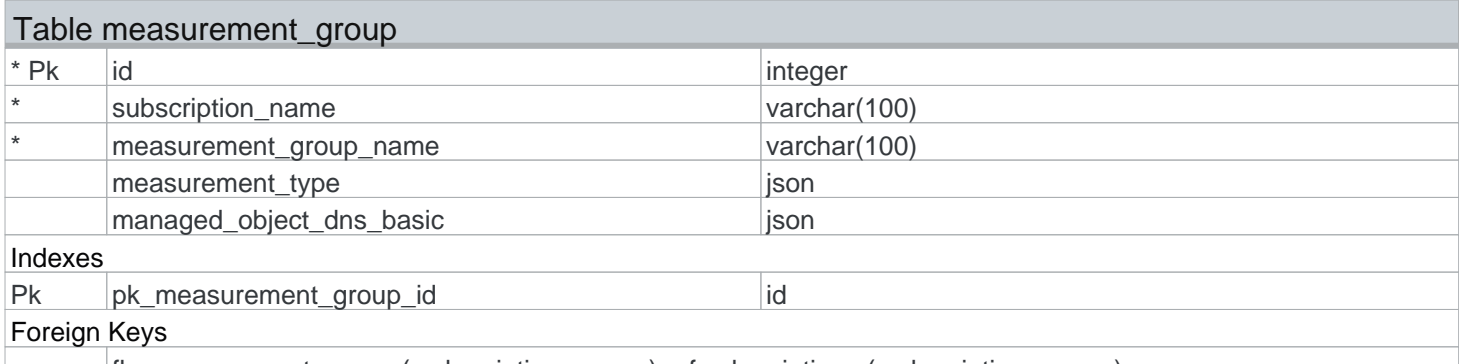

fk\_measurement\_group ( subscription\_name ) ref subscriptions ( subscription\_name )

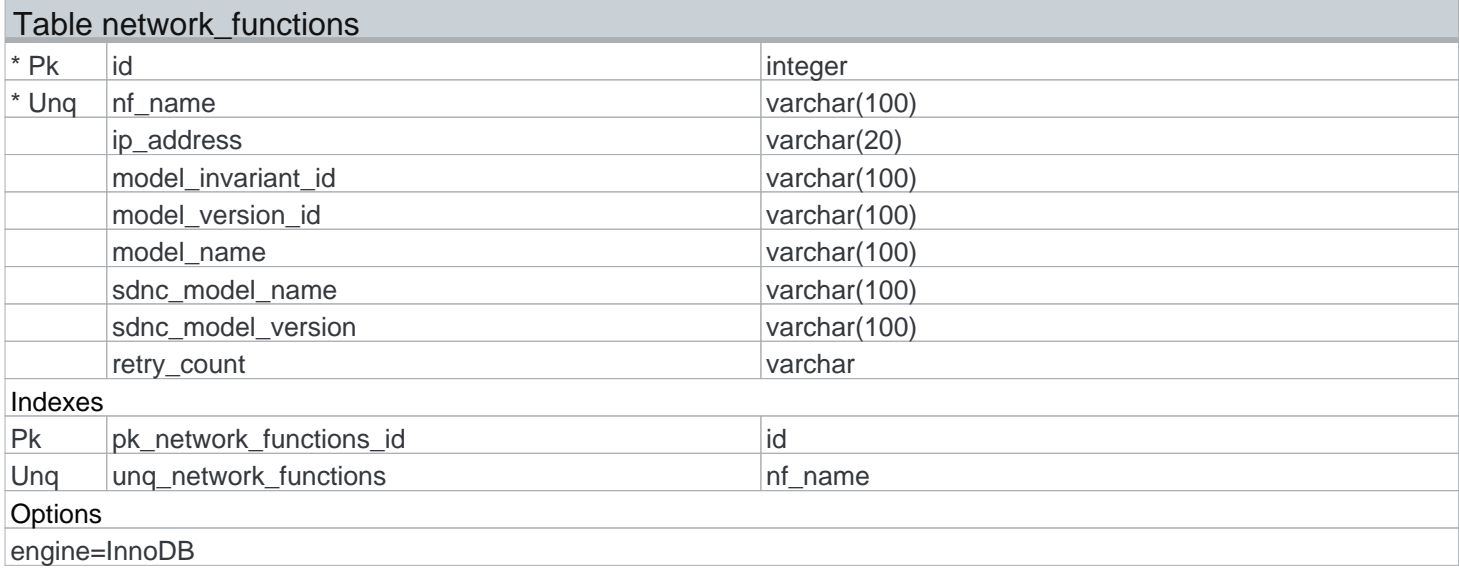

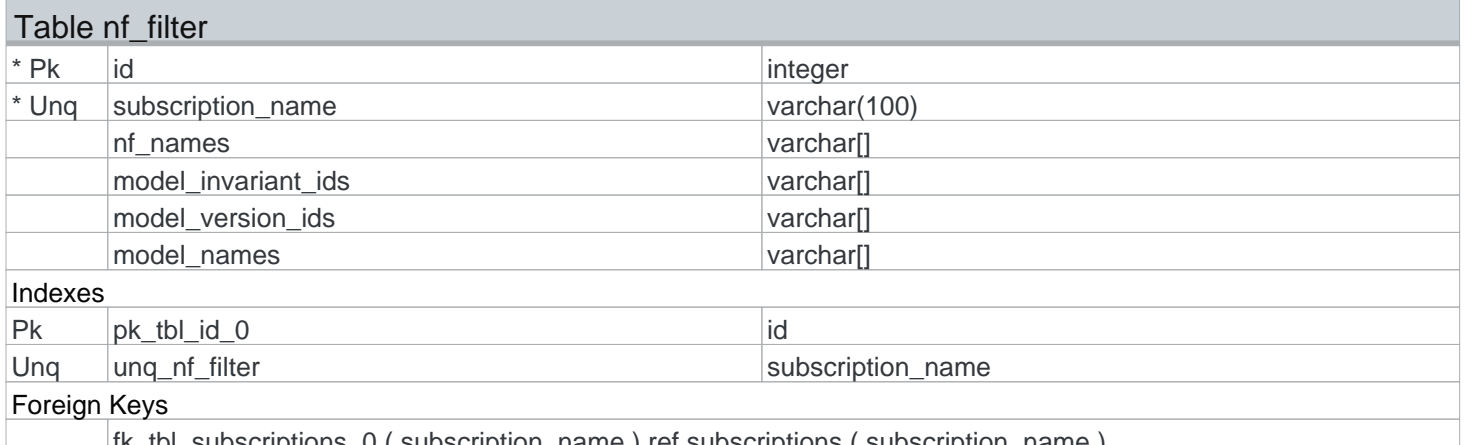

fk\_tbl\_subscriptions\_0 ( subscription\_name ) ref subscriptions ( subscription\_name )

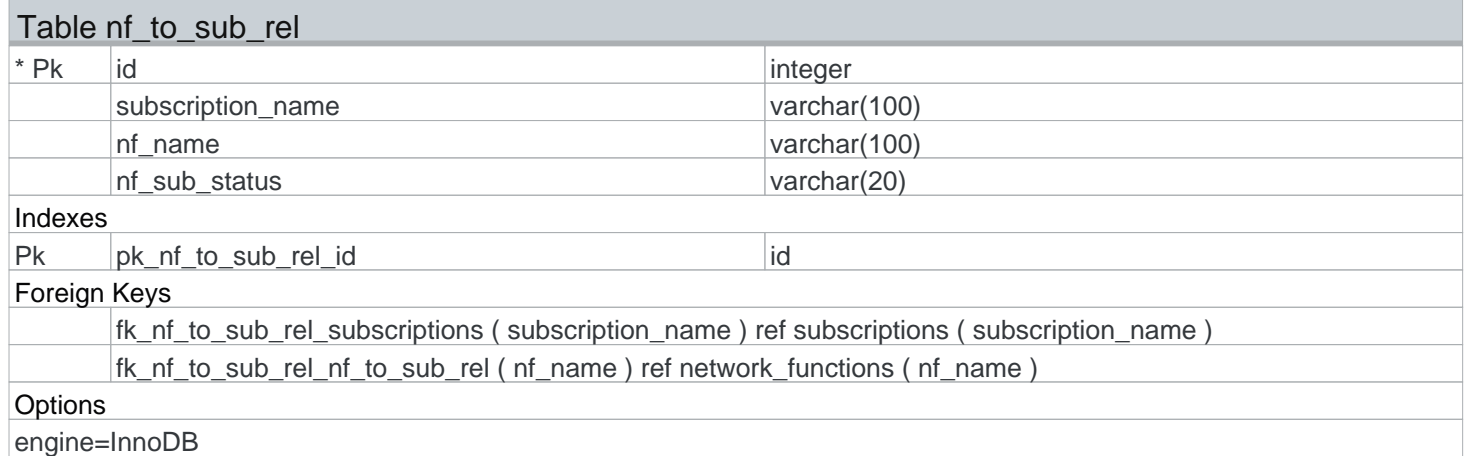

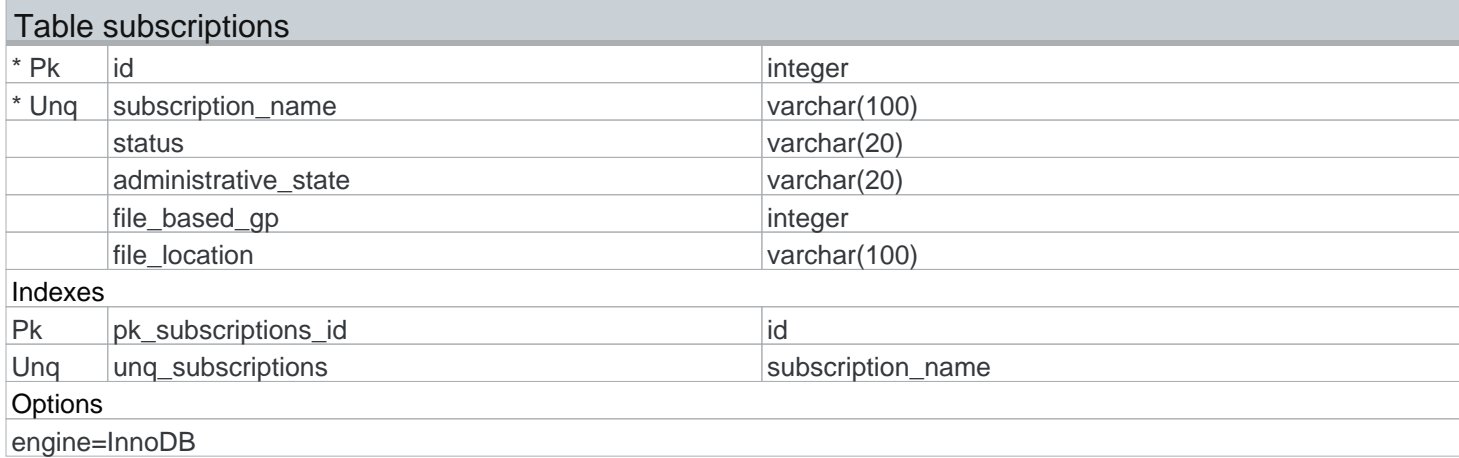